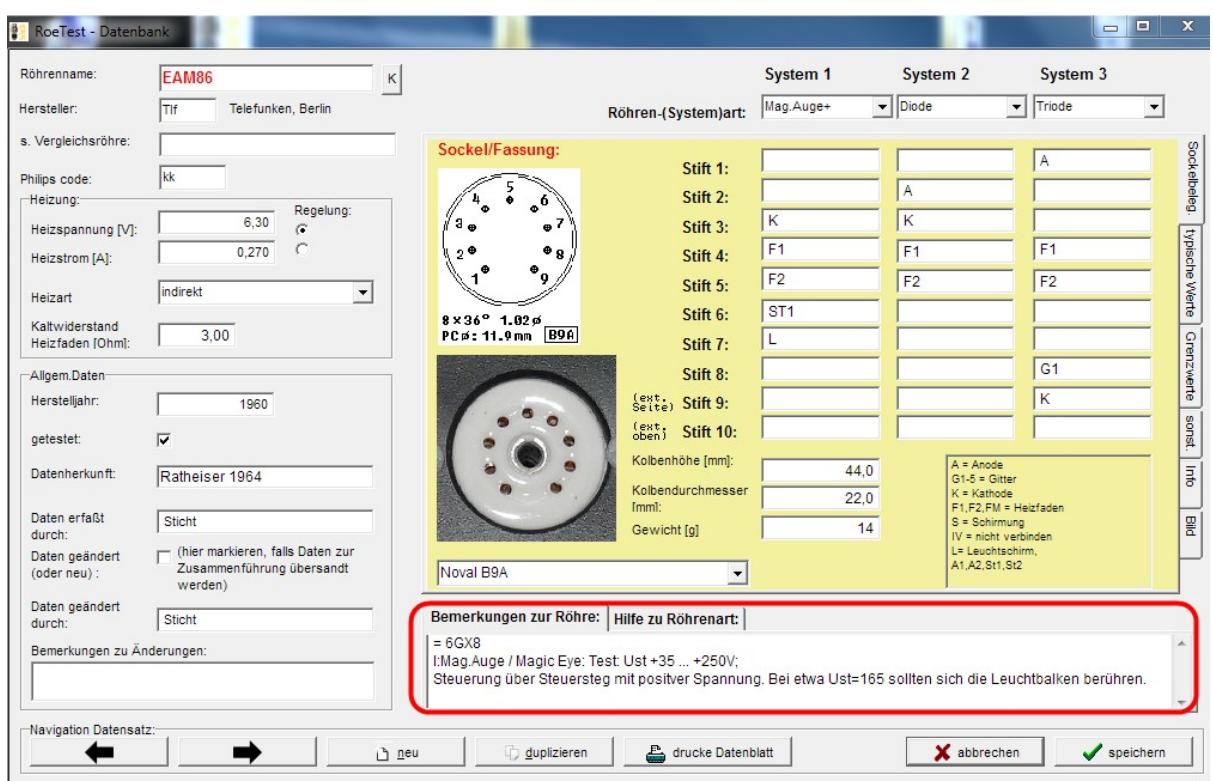

## **Comment field for tube data**

In the comment field you can provide details about the tube that have no related field. The details should be given according to the following rules:

First line: comparison tubes = 6p27s russ, CV1741, 6CA7 V: intended use I: Info, test instructions

everything after that is displayed in green font in the message window

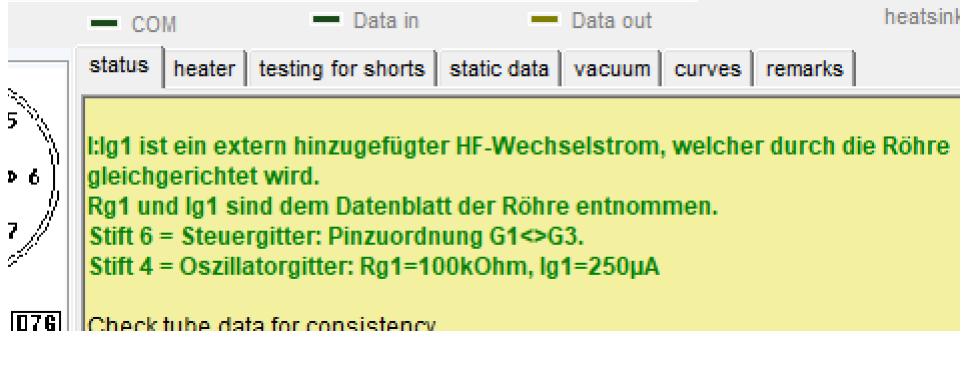

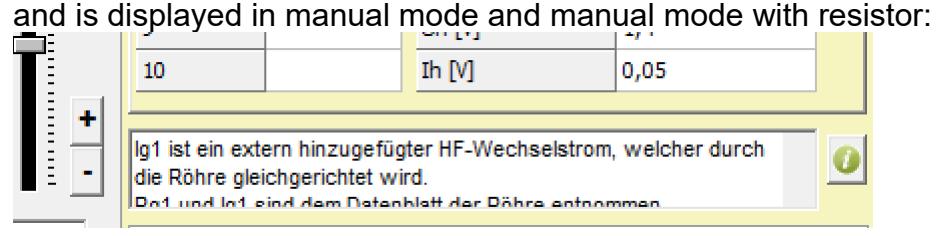

For longer test instructions and explanations, a file attachment can be added to the data record (remarks.pdf)

 $\rightarrow$  see "Database tube data (with general manual to databases)"